# XSLT programming examples

Jaana HolvikiviMetropolia

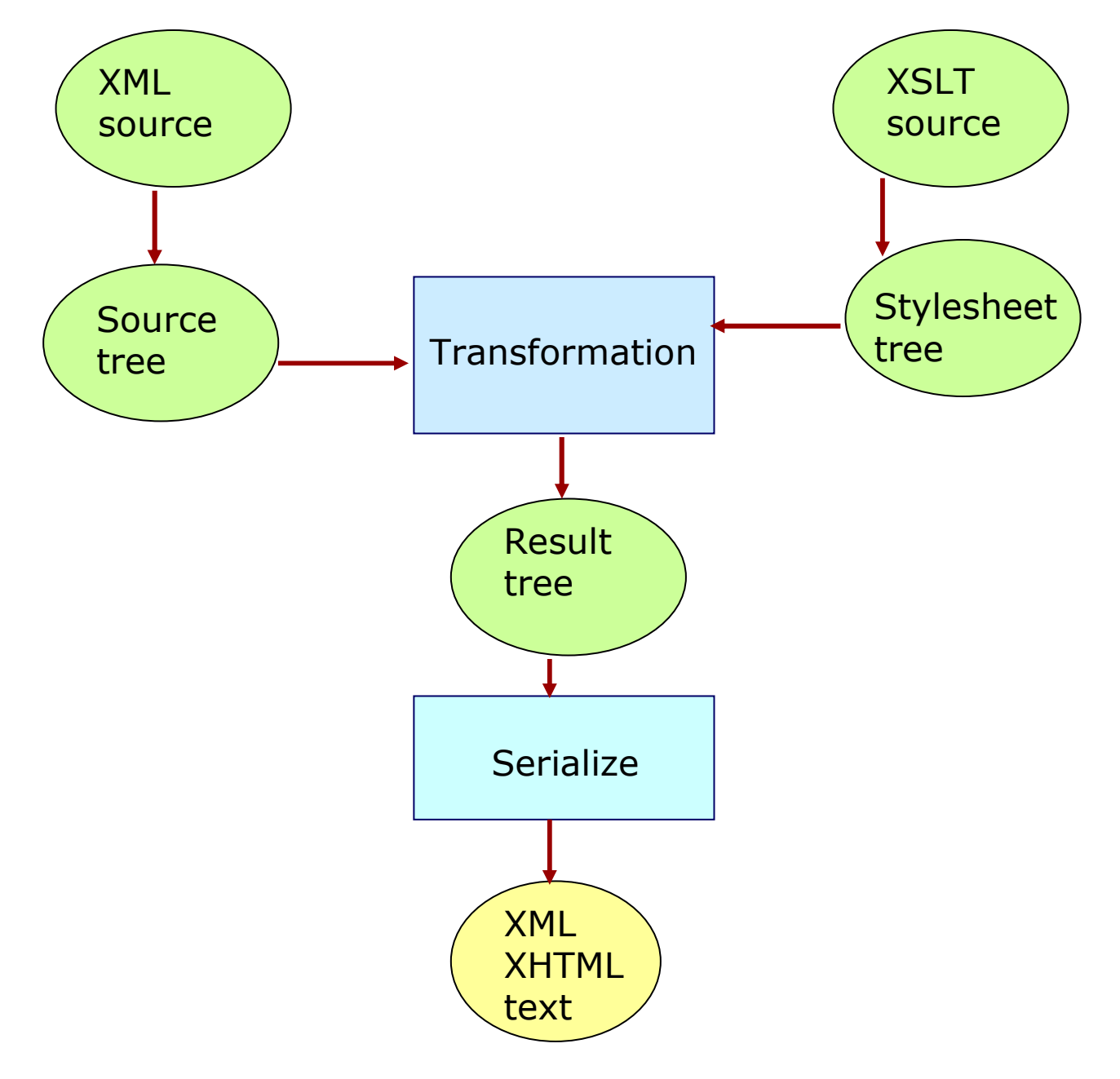

J. Holvikivi

### Recursion: xml file

<?xml version='1.0'?> <?xml-stylesheet type="text/xsl" href="books.xsl"?><library> <book> <title>Pennies from heaven</title> <author>Mae West</author> </book> <book> <title>Memories</title> <author>Bertrand Russel</author></book> <book> <title>Investigations</title> <author>Ludwig Wittgenstein</author></book></library>

# Recursion: books.xsl

```
<?xml version="1.0"?> <xsl:stylesheet
xmlns:xsl="http://www.w3.org/1999/XSL/Transform" version="1.0"
<xsl:template match="/">
<html><body>
<xsl:element name="table">
   <xsl:apply-templates select="//book"/>
   </xsl:element></body></html>
</xsl:template>  ...continues
```
# Recursion (continues)

```
<xsl:template match="*">
<xsl:if test="count(ancestor::*) =1">
   <xsl:element name="tr">
   <xsl:apply-templates select="child::*"/>
   </xsl:element>\langle x\sin y\rangle
<xsl:if test="count(ancestor::*) !=1">
   <xsl:element name="td">
   <xsl:value-of select="."/>
   </xsl:element>\langle x\sin f \rangle
</xsl:template>
</xsl:stylesheet>
```
### Sorting, second example

```
\langle?xml version="1.0"?>

<?xml-stylesheet type="text/xsl" href="mooming.xsl"?><crew>
<member name="Mamma" gear="handbag" cloth="apron"/>
  <member name ="Pappa" gear="pipe" cloth="hat"/>
  <member name ="Mymlan" gear="mirror" cloth="dress"/>
\langle / \langle rew \rangle
```
### xsl:sort

```
<?xml version="1.0"?> 
<xsl:stylesheet xmlns:xsl="http://www.w3.org/1999/XSL/Transform" 
version="1.0"><xsl:template match="/">
<html>
<head><title>Moomin belongings sorted</title></head>
<body>
<xsl:for-each select="//member"><xsl:sort select="@name" />
    <p><xsl:value-of select="@name"/>\langleul\rangle
<li><xsl:value-of select="@gear"/></li>
<li><xsl:value-of select="@cloth"/></li>\langle \text{ul}\rangle \langle \text{p}\rangle
</xsl:for-each></body></html>
</xsl:template>
</xsl:stylesheet>
```
## Generic process for copying

```
<?xml version="1.0"?>
<xsl:stylesheet version="1.0" xmlns:xsl="http://www.w3.org/1999/XSL/Transform"><xsl:output method="xml" />
```

```
\leqxsl:template match="\neq | \omega\leq | processing-instruction() ">
   <xsl:copy>
<xsl:apply-templates select=" * | @* | text | processing-instruction() "/></xsl:copy>
```

```
</xsl:template>
</xsl:stylesheet>
```
### Variables and parameters: the alphabet one by one

```
<xsl:template name="alphabetTemplate">
<xsl:param name="alphabet" select=" 
  'ABCDEFGHIJKLMNOPQRSTUVWXYZ' " />
<xsl:variable name="letter" select="substring($alphabet, 1, 1)" />
  <xsl:variable name="remainder" select="substring($alphabet, 2)" />
….
```

```
<xsl:if test="$remainder">
```

```
<xsl:call-template name="alphabetTemplate"/>
```

```
<xsl:with-param name="alphabet" select=" remainder " />
```

```
</xsl:call-template>
```

```
\langle x\sin f \rangle
```

```

</xsl:template>
```
## Another HTML example:

### An XML document representing the results of a soccer tournament

```
<results group="A">
 <match>
<date>10-Jun-1998</date>
<team score="2">Brazil</team>
<team score="1">Scotland</team></match>
<match>
<date>10-Jun-1998</date>
<team score="2">Morocco</team>
<team score="2">Norway</team></match>
<match>
<date>16-Jun-1998</date>
<team score="1">Scotland</team>
<team score="1">Norway</team></match>
```
# Another HTML example, page 2:

An XML document representing the results of a soccer tournament

```
<match>
<date>16-Jun-1998</date>
<team score="3">Brazil</team>
<team score="0">Morocco</team></match>
<match>
<date>23-Jun-1998</date>
<team score="1">Brazil</team>
<team score="2">Norway</team></match>
<match>
<date>23-Jun-1998</date>
<team score="0">Scotland</team>
<team score="3">Morocco</team></match>
</results>
```
### A basic style sheet for the soccer results

```
<xsl:transform
xmlns:xsl="http://www.w3.org/1999/XSL/Transform" version="1.0"><xsl:template match="results"><html>
<head><title>
Results of Group <xsl:value-of select="@group"/></title></head><body><h1>
Results of Group <xsl:value-of select="@group"/>\langle/h1>

<xsl:apply-templates/></body></html></xsl:template>
<xsl:template match="match"><h2>
<xsl:value-of select="team[1]"/> versus <xsl:value-of select="team[2]"/></h2>
<p>Played on <xsl:value-of select="date"/></p><p>Result: 
<xsl:value-of select="team[1] "/> 
<xsl:value-of select="team[1]/@score"/>,<xsl:value-of select="team[2] "/> 
<xsl:value-of select="team[2]/@score"/></p>
</xsl:template>
</xsl:transform>
```
### A style sheet that computes team standings (part 1)

```
<xsl:transform
xmlns:xsl="http://www.w3.org/1999/XSL/Transform"version="1.0">
```

```
<xsl:variable name="teams" select="//team[not(.=preceding::team)]"/><xsl:variable name="matches" select="//match"/>
```

```
<xsl:template match="results">
```

```
<html><br/>body>

<h1>Results of Group <xsl:value-of select="@group"/></h1>
```

```
<table cellpadding="5"><tr>
<td>Team</td>
<td>Played</td><td>Won</td>

<td>Drawn</td><td>Lost</td>

<td>For</td>
<td>Against</td>\langle tr \rangle
```
#### A style sheet that computes team standings (part 2)

```
<xsl:for-each select="$teams">
<xsl:variable name="this" select="."/>
<xsl:variable name="played" select="count($matches[team=$this])"/><xsl:variable name="won" select="count($matches[team[.=$this]/@score > team[.!=$this]/@score])"/>
    <xsl:variable name="lost"select="count($matches[team[.=$this]/@score < team[.!=$this]/@score])"/>
    <xsl:variable name="drawn"
select="count($matches[team[.=$this]/@score = team[.!=$this]/@score])"/><xsl:variable name="for"
select="sum($matches/team[.=current()]/@score)"/><xsl:variable name="against"
select="sum($matches[team=current()]/team/@score) - $for"/>
    <tr>
<td><xsl:value-of select="."/></td>
<td><xsl:value-of select="$played"/></td><td><xsl:value-of select="$won"/></td>
<td><xsl:value-of select="$drawn"/></td><td><xsl:value-of select="$lost"/></td>
<td><xsl:value-of select="$for"/></td>
<td><xsl:value-of select="$against"/></td>\langle/tr>
</xsl:for-each></table>
</body></html>
</xsl:template>
</xsl:transform>
```
### A style sheet that computes team standings: result

 $\mathcal{L}_{\mathcal{A}}$ The data are rearranged and processed:

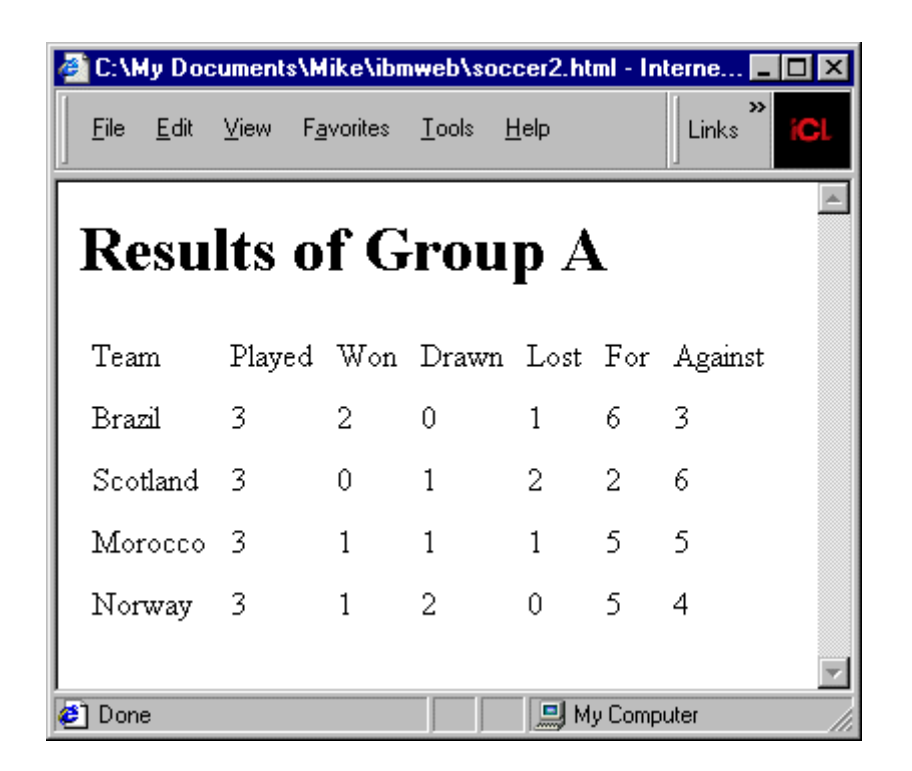

## **Explanations**

```
<xsl:variable name="teams" select="//team[not(.=preceding::team)]"/>
```
create a global variable *teams* (node-set which has all team elements, the same element<br>cannot he selected twice) cannot be selected twice)

this node set is processed in the loop on the next page

```
<xsl:for-each select="$teams"> the dollar sign refers to variable teams
```

```
<xsl:variable name="this" select="."/> declare a local variable this, that gets the<br>Ie of the current node
value of the current node
```

```
count($matches[team=$this])
```
counts the number of those matches for which it is true that the name of this team is in the<br>element value element value

```
/@score > team[.!=$this]/@score
```

```
compare values of score attributes: has this team more<br>(> &gt;) scores than the other: I= means NOT
( > >) scores than the other; != means NOT
```
### XSL as a functional programming language: the factorial

```
<?xml version="1.0"?>
<xsl:stylesheet xmlns:xsl="http://www.w3.org/1999/XSL/Transform" version="1.0"><!-- Defining and Calling the Factorial Function in XSLT -->
<!-- A separate file factorial-main.xml provides specific arguments --><!-- call factorial on selected integer argument n --><xsl:template match="/arguments/a1"><html>
<head>
<title>factorial(<xsl:value-of select="."/>)</title></head>
<body>
<xsl:call-template name="factorial">
<xsl:with-param name="n" select="."/></xsl:call-template></body></html>
</xsl:template>
```
### XSL as a functional programming language: the factorial, cont.

 $\mathcal{L}_{\mathcal{A}}$  <xsl:template name="factorial"><xsl:param name="n"/><xsl:choose> <xsl:when test="\$n = 0">1</xsl:when> $\langle -1 - 1 \rangle = 1$  --> <xsl:when test="\$n > 0"> <!-- factorial(n) = --><xsl:variable name="factor"> <xsl:call-template name="factorial"> <xsl:with-param name="n" select="\$n - 1"/></xsl:call-template></xsl:variable> <xsl:value-of select="\$n \* \$factor"/> <!-- <sup>n</sup>\*factorial(n-1) --></xsl:when> </xsl:choose></xsl:template>